HOW TO HEAR FROM GOD LEARN KNOW HIS VOICE AND MAKE THE RIGHT DECISIONS JOYCE MEYER

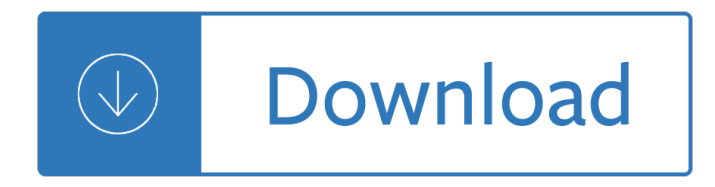

#### **how to hear from pdf**

The sub audible, or PL, code was used primarily to eliminate interference from distant stations on the same frequency while the IPS code was used to allow a transport vehicle

#### **A brief overview of The HEAR System - info4u.us**

What can you see? What can you hear? What can you feel? What can you smell?

#### **What can you see? What can you hear? What can you feel**

2 M C KEE v. COSBY T HOMAS, J., concurring 280. Like many plaintiffs subject to this  $\hat{\alpha} \in \text{c}$ ealmost impos-sible― standard, McKee was unable to make that showing.

#### **T SUPREME COURT OF THE UNITED STATES**

© Alan Belkin, 2008 1 A Practical Guide to Musical Composition by Alan Belkin alanbelkinmusic@gmail.com

#### **A Practical Guide to Musical Composition - Alan Belkin Music**

DS35007B - page ii 2001 Microchip Technology Inc. Information contained in this publication regarding device applications and the like is intended through suggestion only

#### **PIC16F84A Data Sheet - Microchip Technology**

PDF stands for Portable Document Format and it was created by Adobe to ease document exchange. doPDF is a free PDF printer that does what the name suggests, creates PDF files.

#### **Free PDF Printer - Print to PDF with doPDF**

supreme court of the united states granted & noted list october term 2018 cases for argument

#### **Granted & Noted List October Term 2018 (As of April 1, 2019)**

HELPFUL COPING STRATEGIES  $\ddot{\mathsf{E}}$ œ $\ddot{\mathsf{E}}$ œ $\ddot{\mathsf{E}}$ œ $\ddot{\mathsf{E}}$  a support system  $\hat{\mathsf{a}}\in\mathcal{C}^*$  reach out and connect with others, especially those who may have shared the stressful event

### **COMMON RESPONSES TO TRAUMA - Trauma Center**

An audiogram is a graph which gives a detailed description of your hearing ability. It can be described as a picture of your sense of hearing. The results from hearing tests are typically displayed in an audiogram. Here you can learn how to read an audiogram.

#### **What is an audiogram and how to read it? - Hear-it.org**

Our experts in business, technology and industry use advanced technology to help you reduce cost and risk, achieve compliance, accelerate speed to market, create new revenue streams and establish a security-rich and reliable infrastructure that's ready for AI and hybrid cloud.

#### **IBM Services - United Kingdom | IBM**

(over) Expedited Processing of Veteran's 100 Percent Disability Claims Expedited Processing of Veteran's 100 Percent Disability Claims The Social Security Administration provides

# **Expedited Processing of Veteran's 100 Percent Disability**

RSA works with industry leaders across sectors, from financial services and healthcare to technology and the public sectorâ€"and with everyone in between.

## **RSA Customers**

Donate time. Many users are using PDFCreator because it is great and for free. This is a perfect reason and we appreciate every single users. If you want to give something back, but are not able or do not want to donate money, you could consider to test new versions or translate PDFCreator to your language.

### **Donate to PDFCreator - pdfforge.org**

About Us. The Information Technology Division is responsible for building, maintaining and supporting the University's computing infrastructure.

# **Information Technology Division - Montclair State University**

Here to Assist You. The Faculty Ombuds is available to all tenured, tenure track and non-tenure track faculty members within the UofSC system, except for USC Upstate, which has its own faculty ombuds.

## **Faculty Ombuds | University of South Carolina - sc.edu**

army recruiting office -belgaum army recruitment rally at sports ground, university of agriculture science, raichur (karnataka) wef 11th to 20th december 2018

# **ARMY RECRUITING OFFICE -BELGAUM ARMY RECRUITMENT RALLY AT**

Carla Bley at Dazzle, Root Down Organ Trio at Nocturne and more jazz. Composer, bandleader and pianist Carla Bley has remained one of the most beguiling artists in jazz for more than half a century.

## **Music from The Know â€" The Denver Post**

government of west bengal office of the commissioner of police, kolkata 18, lalbazar street, kolkata- 700 001 employment notice no.

# **GOVERNMENT OF WEST BENGAL OFFICE OF THE COMMISSIONER OF**

english for everyone.org Name \_\_\_\_\_ Date\_\_\_\_\_ Indefinite Pronouns 1) A pronoun is a word that is used to take the place of a noun.

# **Indefinite Pronouns - English for Everyone**

Portable Document Format (PDF) is the de facto standard for the secure and reliable distribution and exchange of electronic documents and forms around the world.

# **Product :: CutePDF Writer - CutePDF - Convert to PDF for**

About Active Listening. The way to improve your listening skills is to practice "active listening." This is where you make a conscious effort to hear not only the words that another person is saying but, more importantly, the complete message being communicated.

# **Active Listening - Communication Skills Training from**

Whooping Cough: Questions and Answers Cdc-pdf [4 pages] External This 8-1/2 $\hat{\alpha} \in \mathbb{R}^3$  act sheet provides information from the Immunization Action Coalition about whooping cough and vaccines to prevent it.

# **Pertussis | Whooping Cough | For Everyone | CDC**

Help Welcome to SparkNotes! We're your brilliant, book-smart best friend, and we're here to help you ace that test, transform that paper into pure gold, and understand even the most intricately-plotted Shakespeare plays.

#### **SparkNotes: Help**

#### **www.mppsc.nic.in**

Office of Continuing Professional Education Attention: Registration Depart ment Rutgers, The State University of New Jersey 102 Ryders Lane New Brunswick, NJ 08901 -8519

## **Registration Form For Payment by Check, Money Order or**

Illinois Office of Management & Budget Currently selected. Home; Our Office. Contact Us; Employment; FOIA; Resources. Interactive Budget; Budget Books; Economic and Fiscal Policy Reports

#### **Interactive Budget - Illinois Office of Management & Budget**

E E E R d E N S5 S1 M a r i a n W a y y an Diego eet eet es y y y e an Dimas e y y y oT r e r o W a y C a m i n o S a n D i e g o 1 5 4 3 2 G4 7 L1 8 9 12 14 11 15 19 ...

## **Welcome to the University of San Diego**

BRAIN RULE RUNDOWN. Rule #10: Vision trumps all other senses. We are incredible at remembering pictures. Hear a piece of information, and three days later you'll remember 10% of it.

#### **Vision | Brain Rules**

WAVE Browser Extensions. The WAVE Chrome and Firefox extensions allows you to evaluate web content for accessibility issues directly within Chrome and Firefox browsers.

#### **WAVE Chrome & Firefox Extensions**

2 Your Norstar M7208 telephone Display shows the time, date, call information and guides you while using Norstar\* features. Indicators appear beside active lines and features.

#### **M7208 Telephone User Card - textfiles.com**

the automobile model being targeted and has the technical skill to reverse engineer the appropriate subsystems and protocols (or is able to purchase such information from

#### **Comprehensive Experimental Analyses of Automotive Attack**

Smallpdf - the platform that makes it super easy to convert and edit all your PDF files. Solving all your PDF problems in one place - and yes, free.

#### **Smallpdf.com - A Free Solution to all your PDF Problems**

Form 2120 (Rev. October 2018) Department of the Treasury Internal Revenue Service . Multiple Support Declaration Attach to Form 1040. Go to

#### **Form 2120 (Rev. October 2018) - Internal Revenue Service**

BYU-Idaho values suggestions and ideas that can improve the university. Use our Feedback Form to let us know what you think.

#### **Student Activities - byui.edu**

Free PDF Printer - Create PDF documents from Windows applications. Supports Citrix, Terminal Server, Windows 8, Windows Server 2012, Windows 7, Vista, 2008R2, 2008, 2003, and 2000. Works with 32 and 64 bit systems.

## **Free PDF Printer**

The CodeMark Certification Scheme (the Scheme) is a voluntary third-party building product certification scheme that authorises the use of new and innovative products in specified circumstances in order to facilitate compliance with Volumes One and Two of the NCC, also known as the Building Code of Australia or BCA.

# **CodeMark Certification Scheme | Australian Building Codes**

Try it yourself! Plan knowledge-rich lessons based on the Core Knowledge Sequence. Browse our curriculum planning tools. Use our curriculum planning tools to guide you through the process of writing your own activities, lessons, and units.

## **Teacher-created Lesson Plans (Preschool through Grade 8)**

Graduate admission additional information for Discover UAH learn about our graduate programs and hear from our students; Graduate Admission Process Apply for Admission simple steps for all applicants, including international, transfer, and non-degree

### **College of Business - UAH**

Customer Service. We are here to help. Contact us for your travel planning needs.

## **We Want to Hear from You | BC Ferries - British Columbia**

These Q signals are the ones used most often on the air. (Q abbreviations take the form of questions only when they are sent followed by a question mark.)

## **Communicating with Other Hams**

99.8% of the children who go missing do come home. Nearly 90% of missing children have simply misunderstood directions or miscommunicated their plans, are lost, or have run away.

## **National Child Kidnapping Facts - Polly Klaas Foundation**

Printable French verb list of the 681 most common verbs in French and English.

Water supply engineering sk garg Neil gaiman stardust Investment analysis for real estate decisions Diagnostic imaging for physical therapists 1st edition The sacred bee in ancient times and folklore The blue book of grammar and punctuation United states code annotated 1992 Diary of genius Berne and levy physiology 5th edition Everything i know about writing Encyclopedia of aesthetics volume 3 Nissan ga15 engine service manual Download vauxhall frontera b workshop manual Trolling nights ebook savannah j frierson Heidelberg sormz manual Primitivism cubism abstraction the early twentieth century Airframe a novel The critical tradition of caribbean political economy legacy of george beckford A week at the airport a heathrow diary vintage international original Grove sm2632e wiring schematic Villa muller work adolf loos Anatomy essentials for dummies World hypotheses

Relativityincelestialmechanicsandastrometryhighprecisiondynamicaltheoriesandobservational Human services technology understanding designing and implementing computer and internet applications in the social services Los cuentos de mis hijos Wilbur smith ebooks Medical laboratory technology pearls of wisdom The art of network architecture business driven design Emma clayton the roar series Spanking stories Theultimatebmat600practicequestionsfullyworkedsolutionstimesavingtechniquesscoreboostingstrategies10an notatedessays2016entrybookbiomedicaladmissionstest Red leaf yellow leaf by lois ehlert Academy of secrets Classical mechanics text j c upadhyaya Audi a4 b7 owners manual Fundamentals of software engineering rajib mall 3rd edition April de angelis plays one ironmistress hush playhouse creatures and the positive hour 501 english verbs fully conjugated in all the Honda sh 50 manuale officina Carl s masquerade 100 jahre werbung in europa Business cycles history theory and investment reality Suzuki dt6 outboard motor service manual Acer aspire 5100 service manual Harry johnson bartenders manual 1934 reprint Mel bay mandolin songbook Molecular cloning a laboratory manual fourth edition Spotlight on fce answer key Jrr tolkien quotes Four corners 2 workbook answers Reef life a guide to tropical marine life Sales force management 10th edition marshall Scary close Life strategies doing what works matters phillip c mcgraw Relatos mitos y leyendas de la chinantla publicaciones del instituto nacional indigenista serie de antropolog a social no 53 Healthybreadinfiveminutesadaytheartisanrevolutioncontinueswithwholegrainsfruitsandvegetablesjeffhertzberg Vw rcd 320 manual Service manual caterpillar 3176 engine